# HURSTVILLE SENIORS COMPUTER CLUB

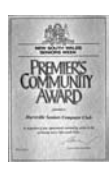

www.hurstvillescc.org.au "keeping up with our grandchildren" NEWSLETTER

January 2013

Member of ASCCA

Australian Seniors Computer Clubs Association

## **FROM THE PRESIDENT**

Welcome back members and a special welcome to new members. I hope new members find this Club exciting and friendly, enabling you to enjoy learning new computing skills or enhance those already achieved.

Now that the festivities are over it is time to start enjoying the New Year and learning about computers. I trust that you all had a pleasant Christmas with your families and enjoyed our party, especially the entertainment.

The Committee will be meeting at 10am prior to the General Meeting on January  $30<sup>th</sup>$  and will be planning the activities for the coming year. We are investigating the possibility of introducing some new courses which will be of interest to you all and will add to the courses that are currently available. I encourage you to avail yourselves of the training that is already available and undertake at least one new course this year.

This is also a reminder that January is a five week month and tutors are invited to attend our committee meeting to discuss what we will be doing in the New Year and to also join us for a light lunch.

**A Big Thank You** to our Technical Team who worked over the holiday break to make sure our computers are ready for the new term and also to our dedicated tutors who have spent time updating lessons.

I wish you all the very best for a safe, healthy and happy New Year.

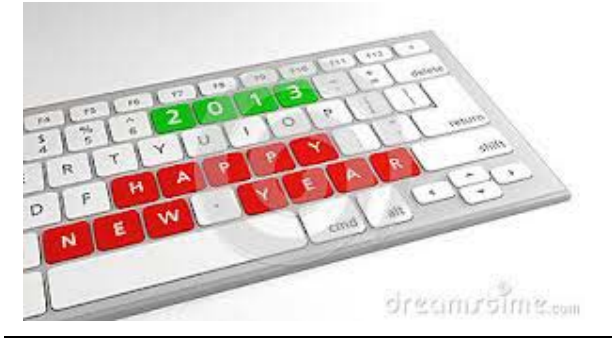

#### **JANUARY MEETING**

We look forward to our January Guest Speaker **MARGARET SZALAY**

Family History has always been a consuming passion for Margaret and over the

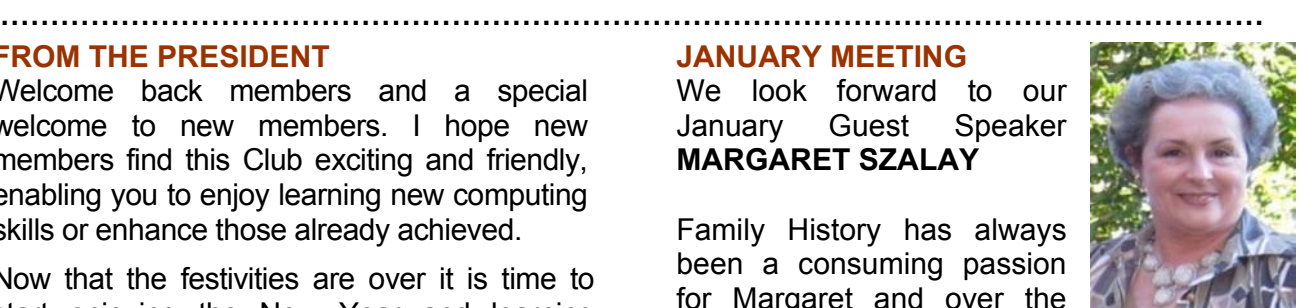

last few years, her research has reached its fulfilment with the publication of five family histories - stories of her different ancestral families. Her family history, "Limerick to Queensland: The Kearney Family Story", published in 2006, was awarded Second Place in the 2007 QFHS Family History Book Awards, described by the Judges as "a significant history for Queensland".

# **CHRISTMAS PARTY**

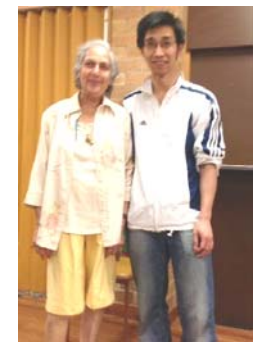

Mr **Sunny Liang** is the Club's main supplier, service person and helpful personality who also donated that magnificent door prize of a Touch Screen computer with Windows 8. Thanks Sunny.

The Winner was **Theresa Wall** and a great time was had by all.

**VALE**: We were very saddened to hear of the death of Jack Daly, husband of Mary and father of Ann. We express our sincere sympathy to Mary Daly and her daughter Ann for their loss.

Jack passed away on the 20<sup>th</sup> December 2012. Our thoughts and prayers are with you.

#### **WELCOME BACK**

We wish our members a successful COMPUTER Year; another year of adult learning, innovations and exciting new things which will be happening at our Club and in which we would like all members to participate.

Thanks to the Federal Government Equipment Grant some of our computers will be renewed and others refurbished to accommodate the new Windows 8 operating system. New software will also be acquired. Those who know suggest that we give Windows 8 a few months for Microsoft to iron out the little niggles and quirks that usually come with new Windows operating systems.

Many interesting Speakers will be invited to address our meetings as well as our popular Short Talk speakers when we give our own members the opportunity to share their experiences, computer or otherwise. We will therefore attempt to reintroduce the Ten Minute Speaker forum in a different format. We are recruiting more Short Talk speakers.

As we all know, computing, and specifically the Internet, have changed radically in a very short time and such innovations will continue at an accelerated pace in 2013.

# **BASIC IPAD USER COURSE**

As reported in the November newsletter, a basic course is being developed for Apple iPad users. So far, there has been sufficient interest to run two classes: the first in March and the second in April. Members who have expressed an interest in this course will be contacted shortly to confirm course details.

To finalise content for the course, a trial run of the course will be held in February (Mondays 4, 11, 18 and 25 at 10:00 am at 91 Queens Rd) for tutors who own an Apple iPad and who would be willing to teach other members how to use their iPads. Tutors who would like to participate in the trial run of the Basic iPad User Course should contact Geoff Turton.

The monthly Tablet Computer Interest Group meetings for Android tablets and Apple iPad users will also resume in February.

Geoff Turton

#### **NEW SHORT COURSES**

Following many requests, the following courses may be presented on Monday afternoons.

SKYPE (for Newbies) FACEBOOK (for Newbies) EBAY, including GUMTREE(for Newbies)

If interested, please enter your details on the REQUEST SHEETS ON THE TABLE.

# **DIGITAL IMAGING GROUP**

The group has achieved notable successes and has contributed to The Hurstville Seniors week exhibition. You viewed some of the members' work at our annual Chrsitmas party. **Barry Porter** brought additional honour to our Club by winning a TOP PRIZE in ASCCA's competition.

Below are the Group members who meet monthly on the first Tuesday.

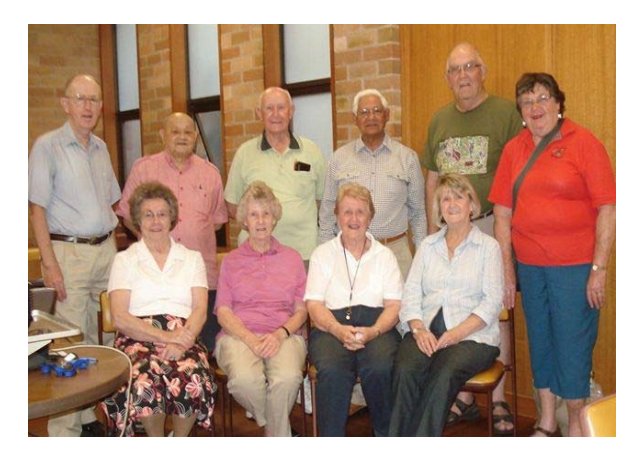

# **GENEALOGY INTEREST GROUP**

The Genealogy Group will begin the New Year on the 13 February next at 1pm In the Annexe. New members are welcome especially those who are taking their first steps on the road to discovering their ancestors or trying once again to break down that elusive brick wall as we can provide possible ways to do this with tips from our well seasoned members.

For an idea as to the broad aspects of our meetings please check our website under Genealogy - Details of Past Meetings.

John Shortland

#### **WEB DESIGN INTEREST GROUP**

A new course in Building Your Own Web Site will commence this year on  $6<sup>th</sup>$  February and continue on the first Wednesday of each month in the Annexe at 1:30pm.

This course will be suitable for persons of all abilities, as no programming experience is necessary. The only prerequisite is that you can use a keyboard and a mouse, so if you have ever wondered how a web page is made and what you can do with one then come along and find out. Anyone with previous web design experience will also find this new course interesting.

Please bring a memory stick (USB flash drive) with you when you come.

Fred Scott

# **ASCCA SEMINAR**

I would strongly recommend that members attend the annual two day ASCCA Seminar later in the year. Lots to learn, many people to meet, especially those folk from Google and Microsoft, and the talks are mostly excellent. The meals are also good. It was pleasing to meet our member Harry Doorn enjoying the many talks.

Thanks to the Club for sponsoring me.

**Henri** 

## **SPECIAL CHARACTERS**

There are many special characters and international language characters that are not displayed on your computer keyboard. However, there are a couple of ways to find and insert these into your typing.

## **1. Windows Character Map**

In Windows XP or Vista, click *Start*, select *Run*…, type charmap and click *OK*. In Win 7, click *Start*, type charmap then click on *charmap.exe*.

In the Character Map, highlight the required character, click *Select*, then click *Copy*. To complete the process, insert the cursor in your document and apply the *Edit* > *Paste* menu option.

Each special character has a code and, using the keyboard's numeric keypad (with Number Lock on) in conjunction with the *Alt* key, special characters can be entered into a document.

Position the cursor in your document, then, while pressing the *Alt* key, enter the code for the required character on the numeric keypad. When the *Alt* key is released, the special character appears.

Some special character codes are:

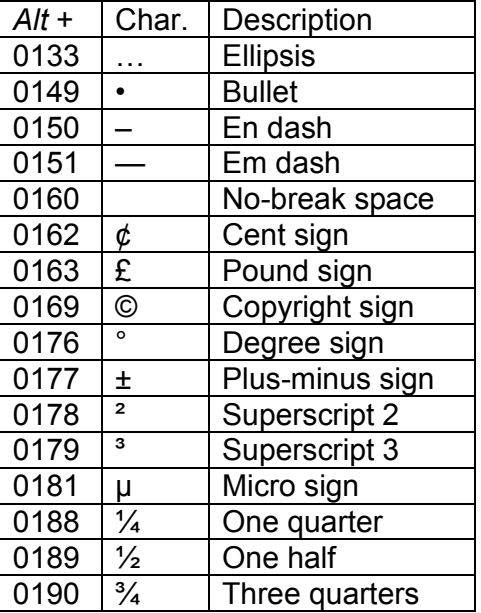

The process is described more fully at: **http://tinyurl.com/ausdctp**

A more comprehensive set of Alt keyboard codes is available at **http://tinyurl.com/6hrlfq**

Geoff Turton

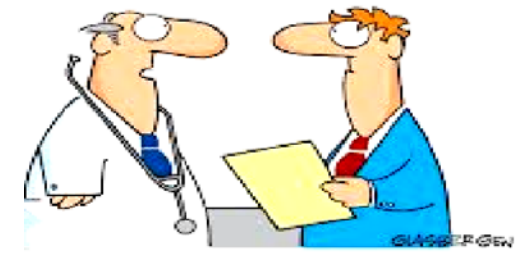

*More and more patients are going to the internet for medical advice. To keep my practice going I changed my name to Dr Google*

#### THE CLUB

The Hurstville Seniors Computer Club was formed in April, 1998 to teach Seniors to use computers. Clubrooms are in premises provided by the Hurstville Council in the Hurstville Seniors Centre, and in an Annexe in the MacMahon St. building. Tuition is held during week days in an informal atmosphere - cost being a minimum. We are an entirely voluntary organisation, the aim being to help fellow Seniors.

1 F

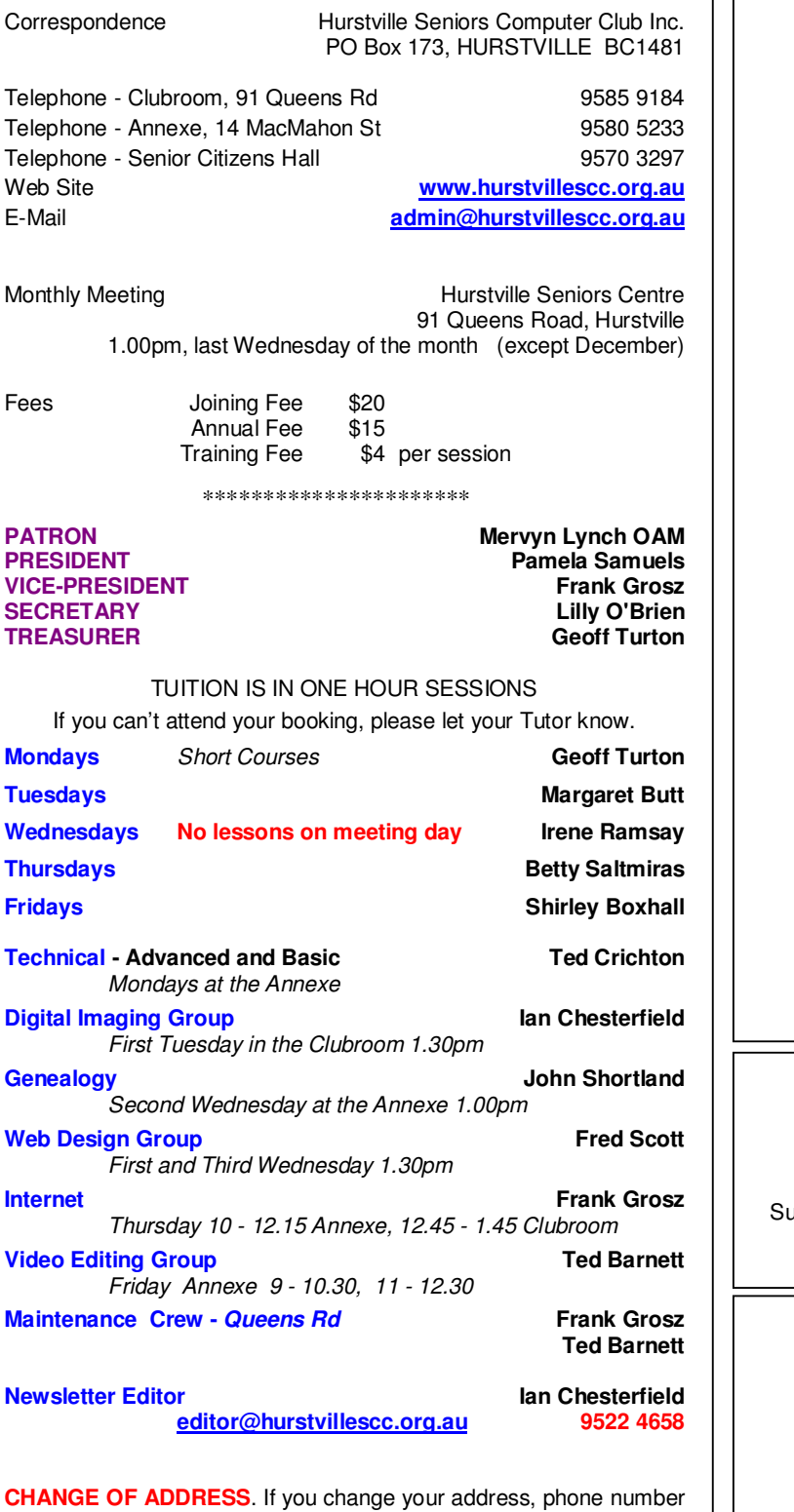

or e-mail, please inform the Treasurer.

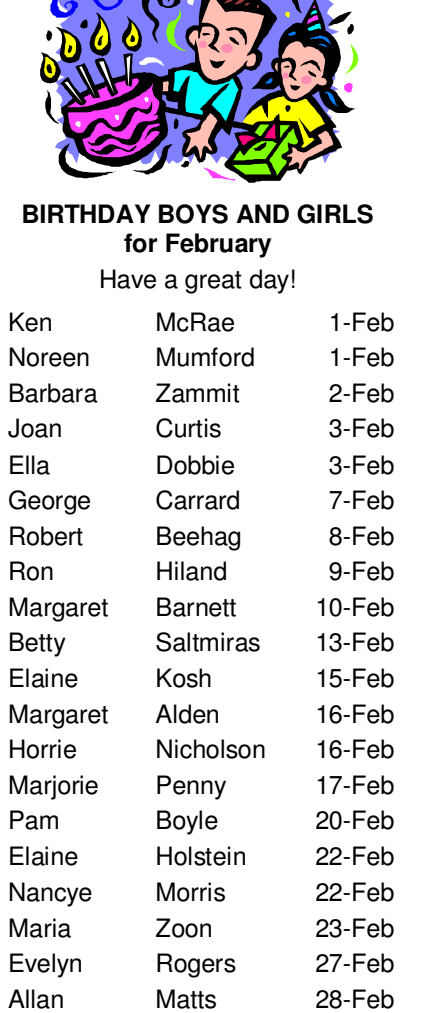

**Prop**eter

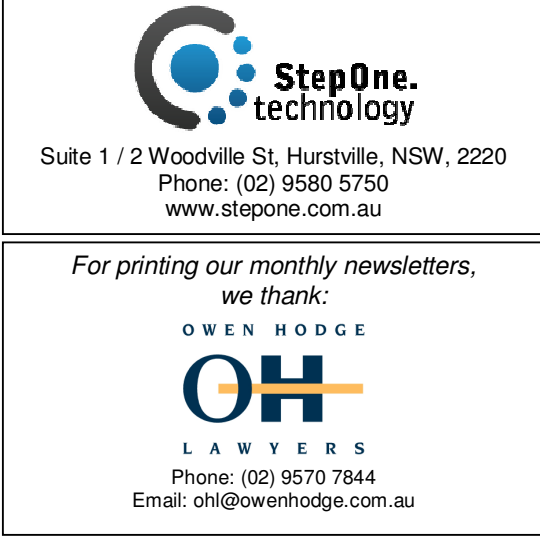

The Hurstville Seniors Computer Club Inc. takes no responsibility for the views expressed in articles, extracts thereof or advertisements. The newsletters are intended to relay information only, not give specific advice or recommendations.